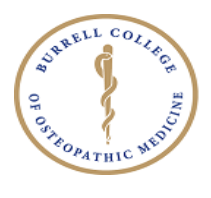

## **CHANGE OF AWARD FORM**

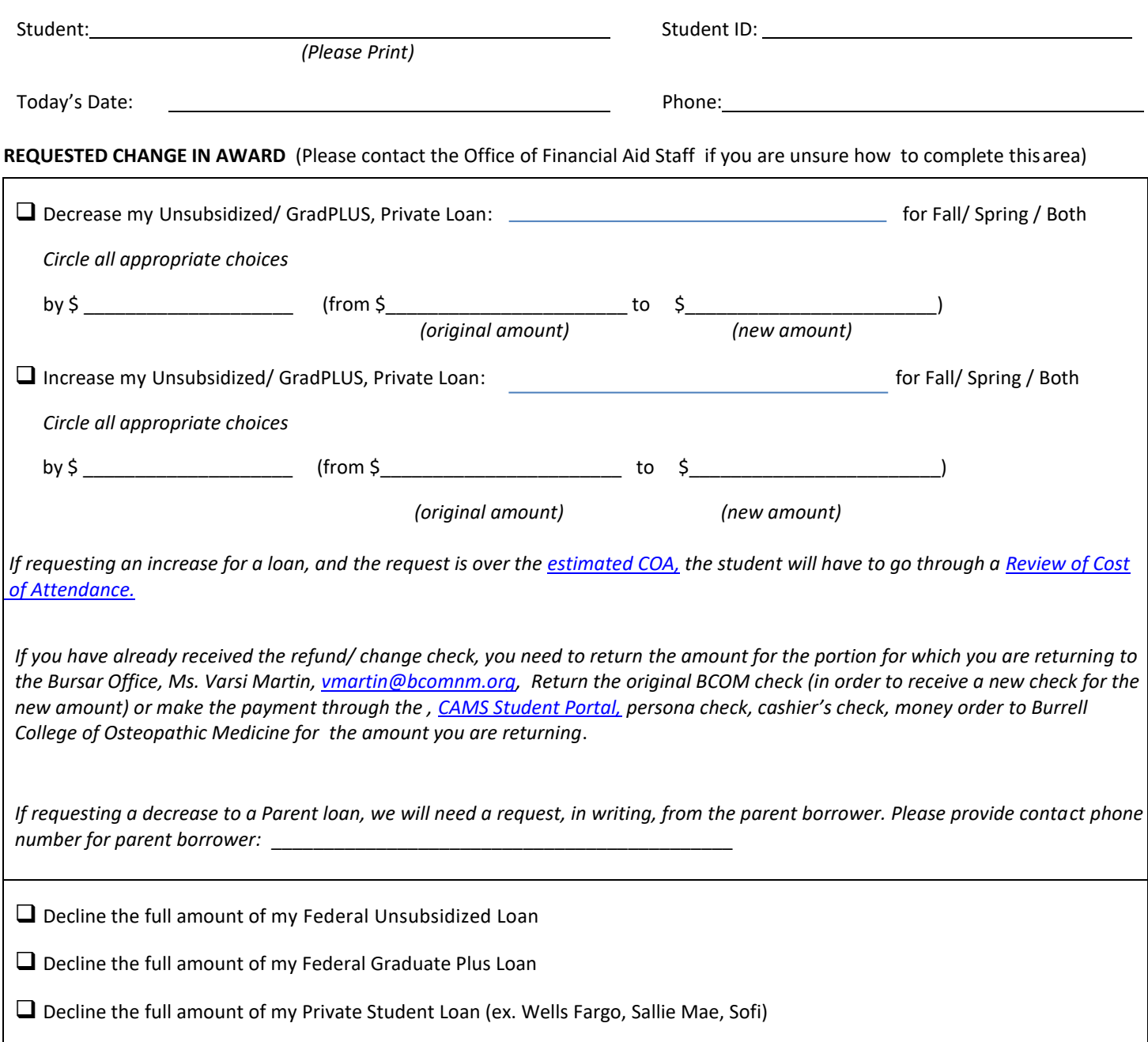

**OTHER CHANGES OR EXPLANATION FOR ABOVE CHANGES** (If you require more space, please attach a separate piece of paper or use the back of this form).

## Email completed form to [financialaid@bcomnm.org](mailto:financialaid@bcomnm.org) or mail physical form to 3501 Arrowhead Drive, Las Cruces, NM 88001.

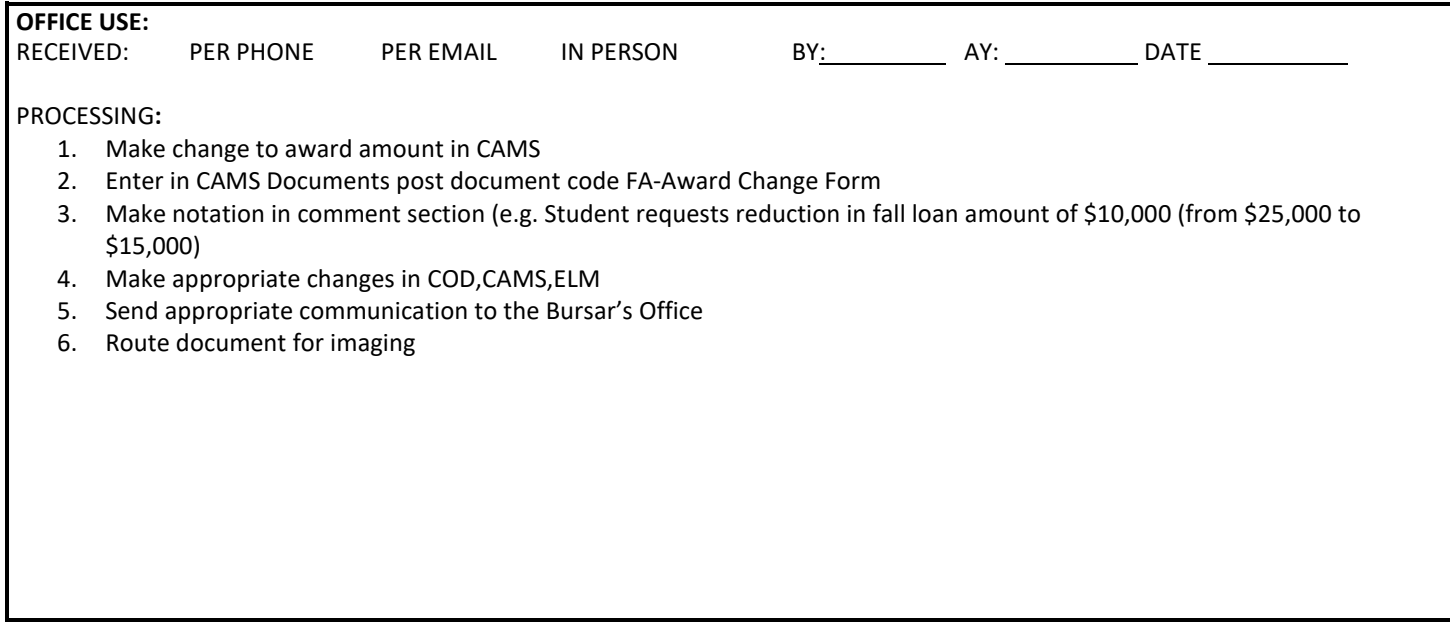